# <<Dreamweaver UltraDev>>

<<Dreamweaver UltraDev 4 Web  $($   $)$ >>

- 13 ISBN 9787115096418
- 10 ISBN 7115096414

出版时间:2001年9月1日

 $1 (2001 9 1)$ 

10,280

PDF

http://www.tushu007.com

### <<Dreamweaver UltraDev>>

Dreamweaver UltraDev 4 ASP

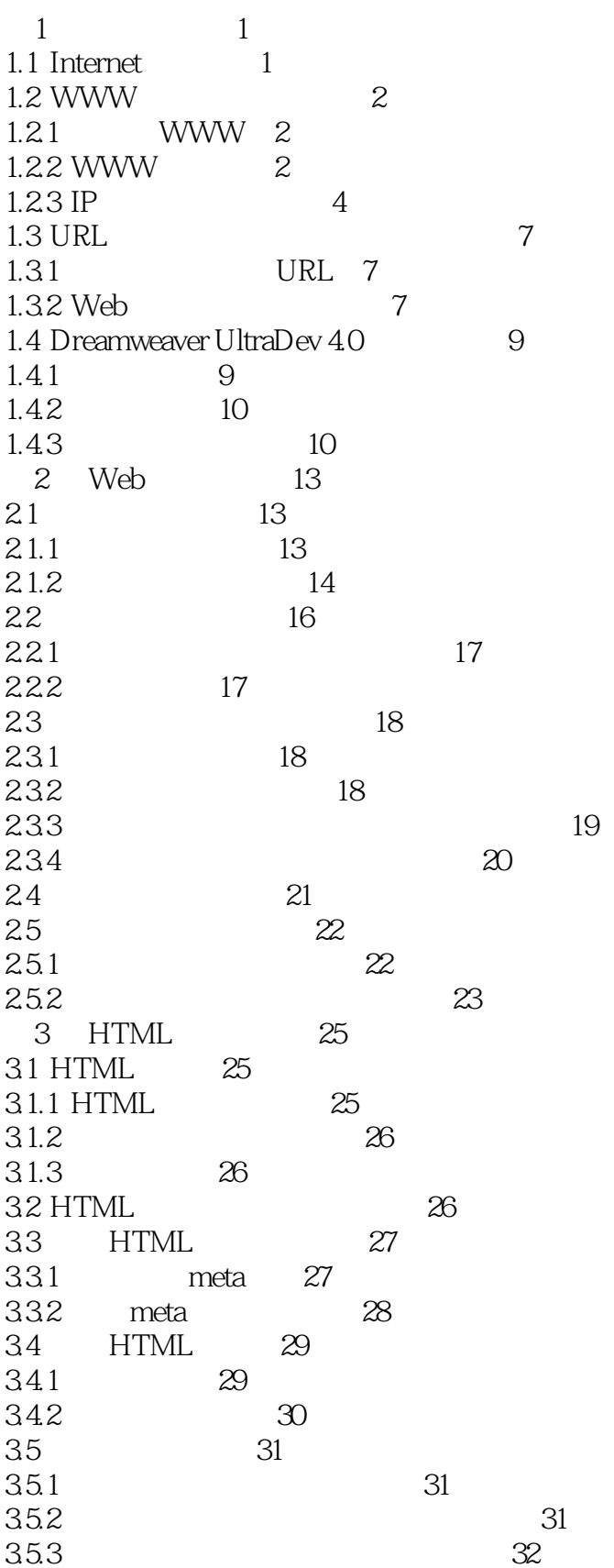

 $44$ 

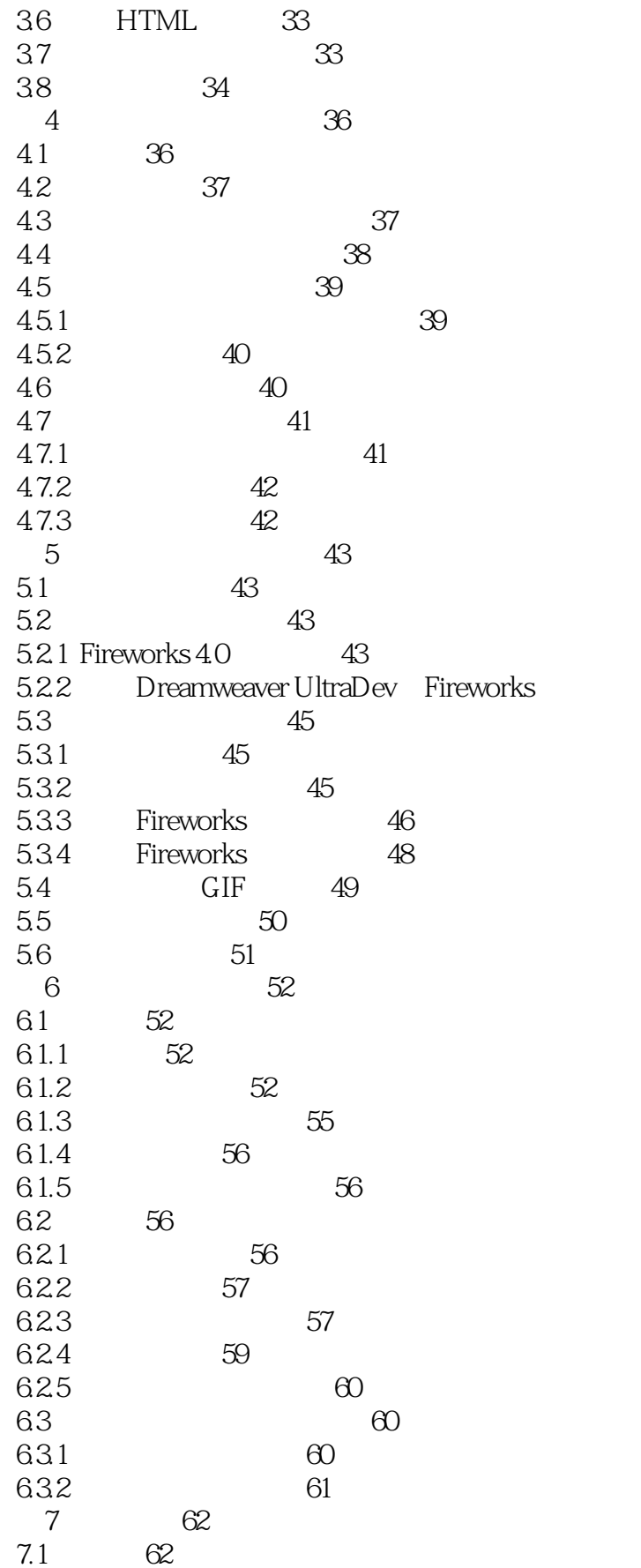

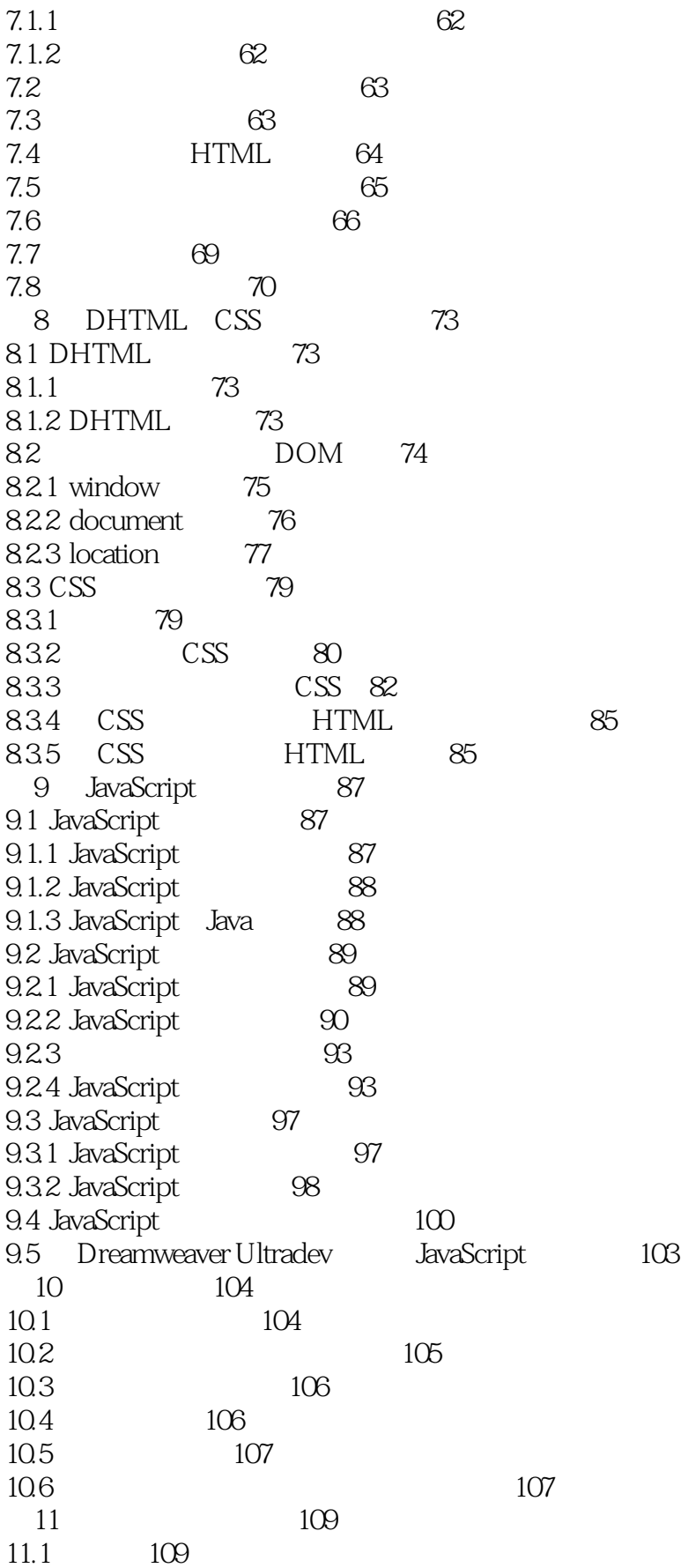

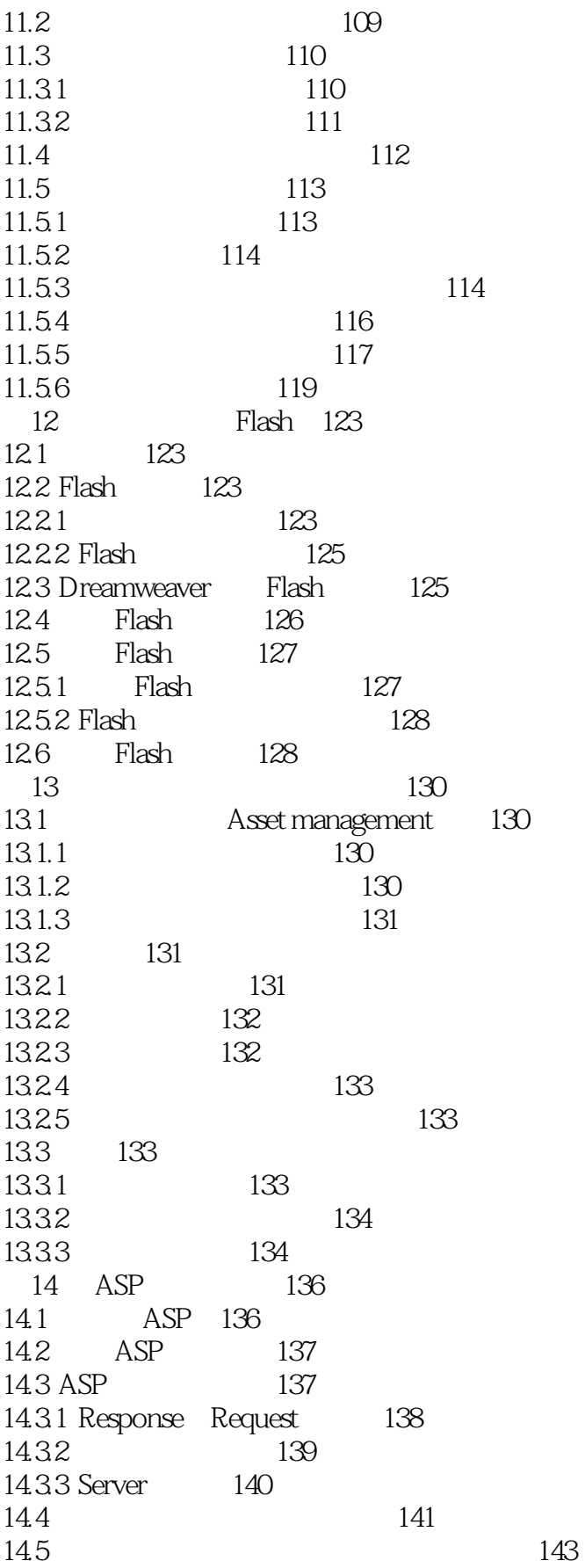

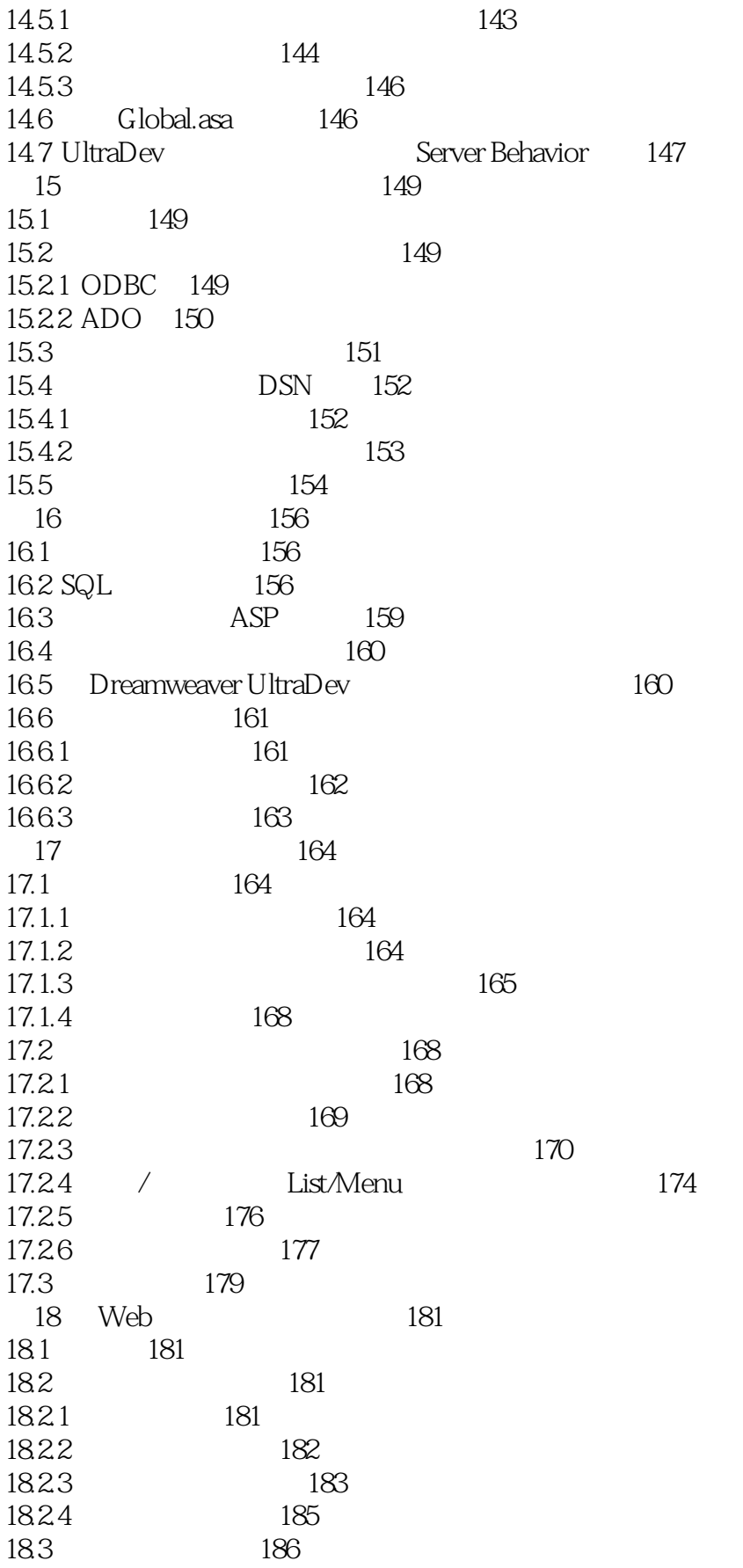

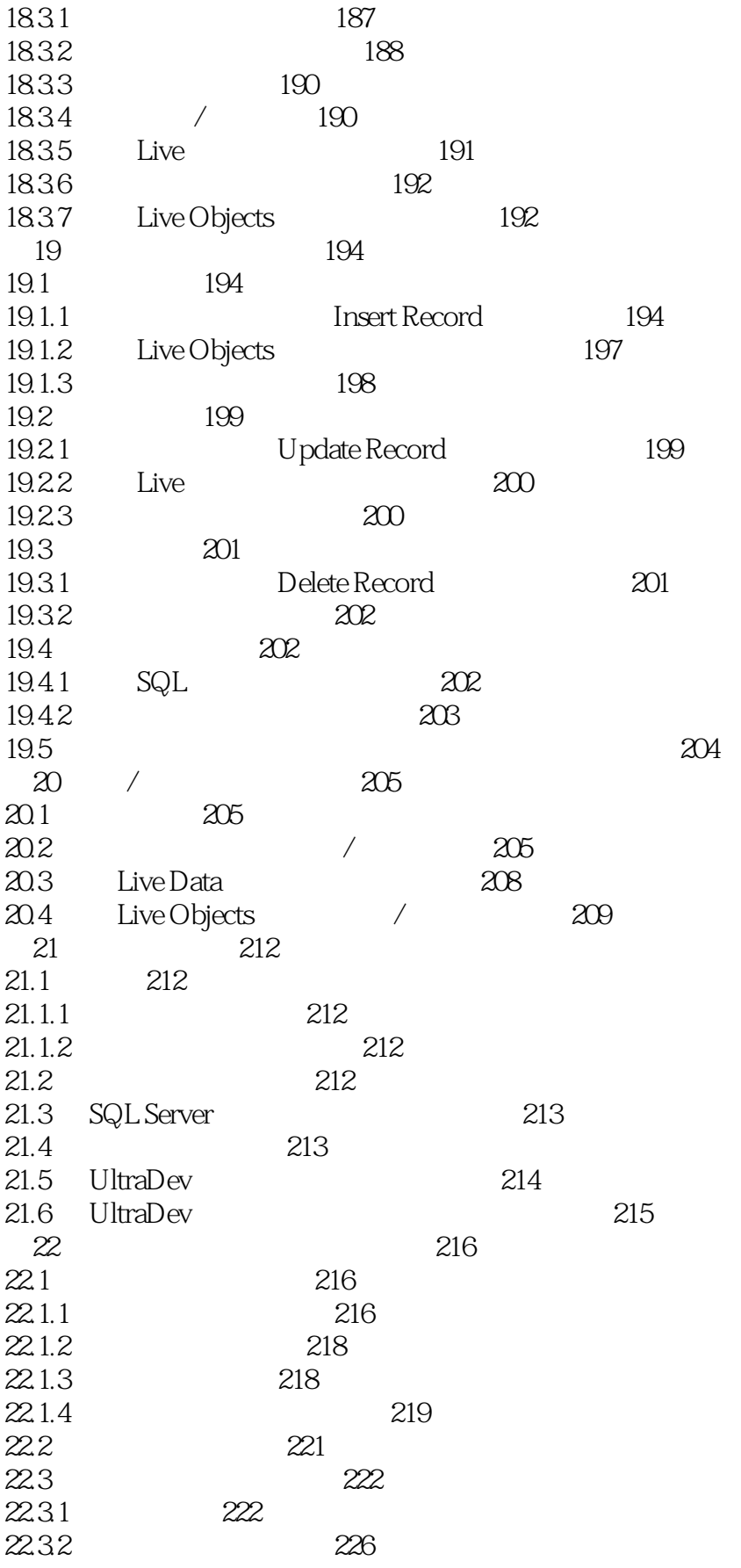

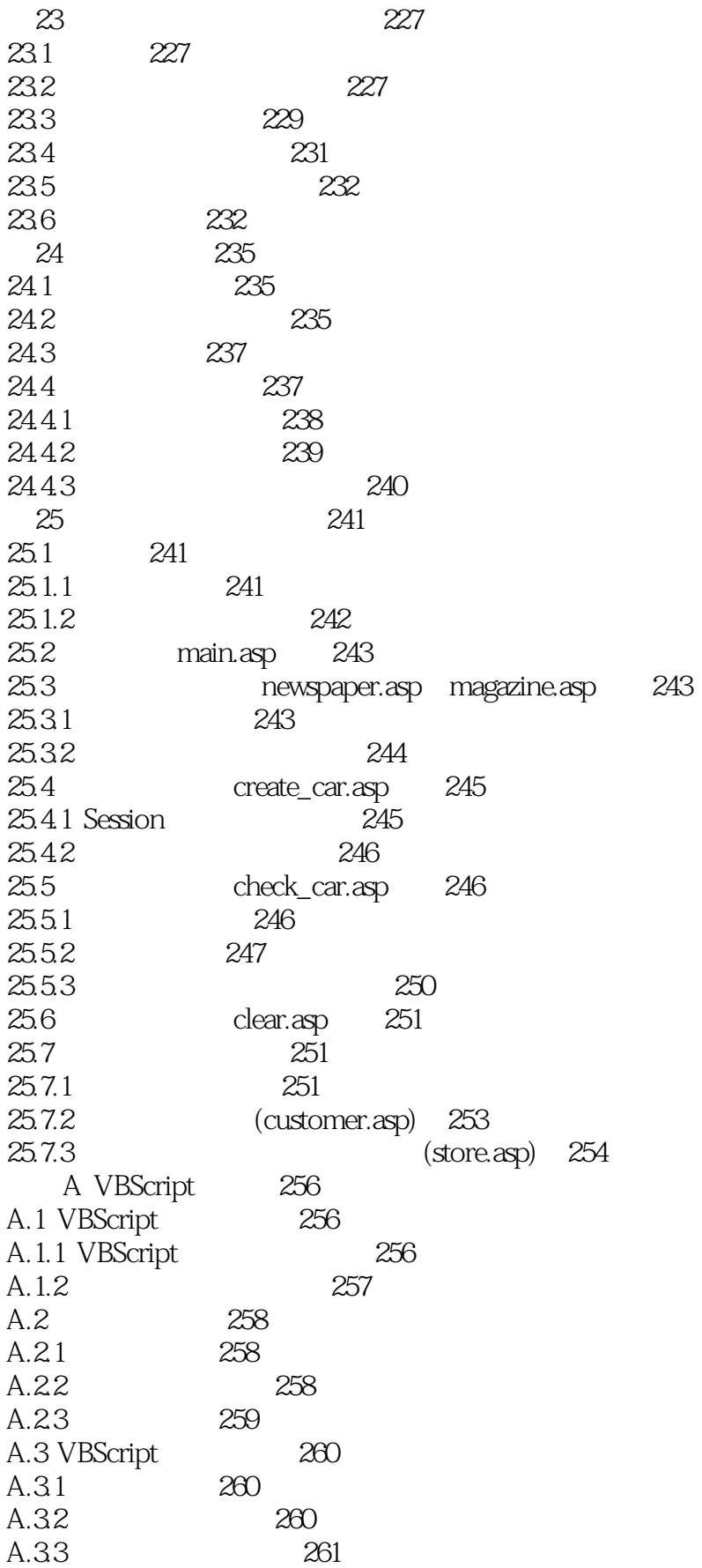

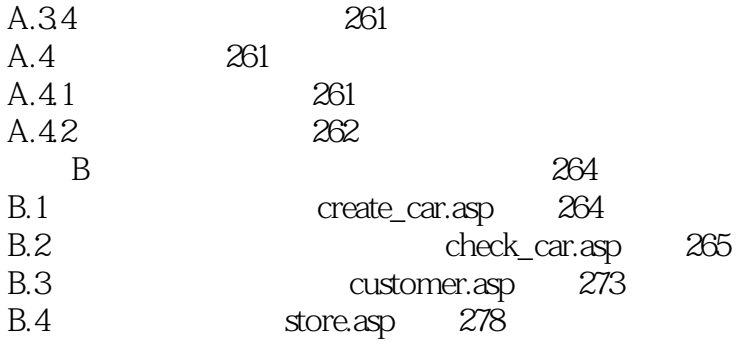

### <<Dreamweaver UltraDev>>

本站所提供下载的PDF图书仅提供预览和简介,请支持正版图书。

更多资源请访问:http://www.tushu007.com